# SIMULACIÓN MIGRACIÓN DE *CORE* DE RED DE OPERADOR

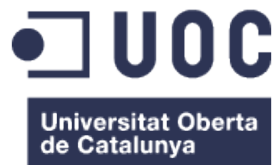

Treball Fi de Grau

Miguel Ángel Martín Sánchez

Tutor: Antoni Morell Pérez Integració de xarxes telemàtiques

## Índice

#### **Problema**

- Objetivo
- **Solución propuesta**
- Arquitectura de red
- **Desarrollo del proyecto**
- Escenario de pruebas
- **Conclusiones**
- **Laboratorio virtual**

#### Problema propuesto

Las redes soportan el negocio de las grandes empresas.

Cualquier fallo en la red puede ocasionar perdidas:

- **Retrasos en la producción**
- **Transacciones perdidas**
- ▶ Clientes insatisfechos
- Tareas programadas pueden causar un fallo inesperado en la red:
	- **La ampliación de un servicio**
	- La implementación de una mejora
	- Un mantenimiento mal ejecutado

## Solución propuesta

**Montaje de un laboratorio de red para:** 

Evaluación de nuevo equipamiento

**Evaluación de nuevos protocolos** 

Evaluación de nuevas funcionalidades

**Probar configuraciones antes de llevarlas al entorno real** 

**Formación para empleados** 

## Objetivo

- Montar un laboratorio para pruebas de red.
	- Sin la necesidad de adquirir equipos.
	- ▶ Con equipos virtuales de varios fabricantes.
	- Gratuito. Usando software libre.
- Simular la red propuesta en el entorno virtual.

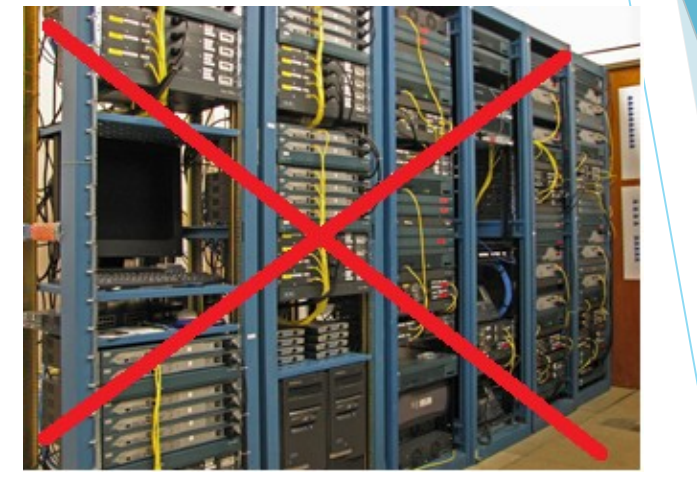

- Realizar cambios en la red virtual anticipando posibles fallos:
	- Añadir mejoras y comprobar que no afectan al servicio.
	- Configurar protocolos nuevos para mejorar el servicio.

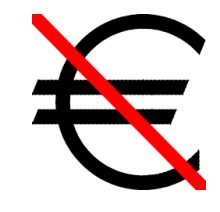

#### Arquitectura de red

- Red de operador local en una isla.
	- ▶ Conectado con la península mediante transporte óptico sobre cable submarino.
	- ▶ Conectado a un proveedor de servicios (Internet y TV).
	- Electrónica de red de diferentes fabricantes.
- Equipamiento
	- **Routers proveedor de servicios Cisco Systems**
	- Routers operador local Juniper Networks
	- Switch operador local Extreme Networks

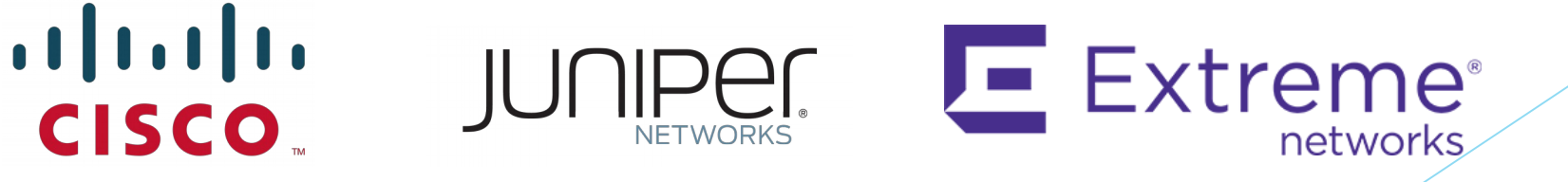

#### Arquitectura de red inicial

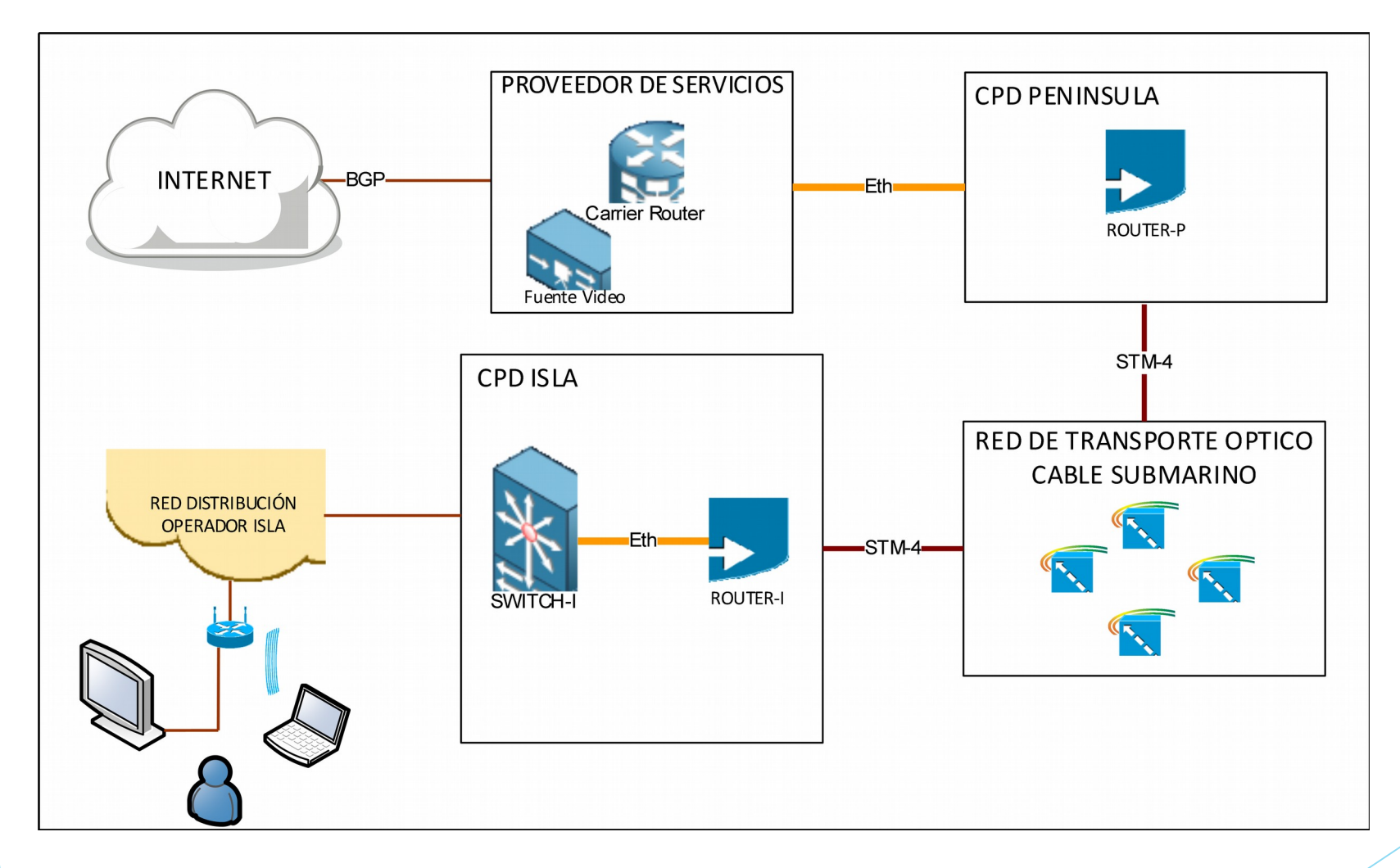

#### Arquitectura de red mejorada - Migración

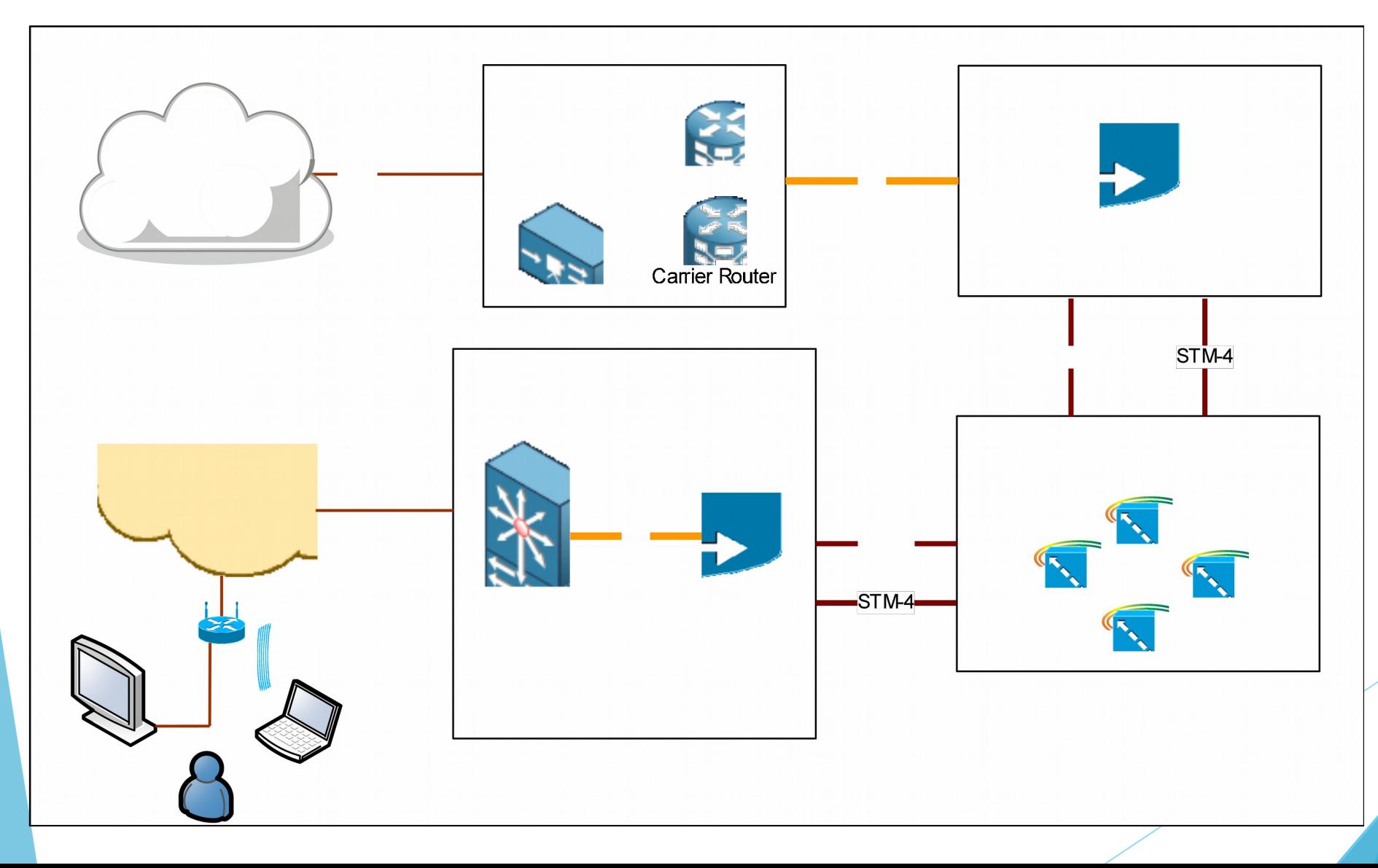

## Desarrollo del proyecto

- 1. Investigación software simulación de redes
	- Búsqueda de información sobre redes de operadora

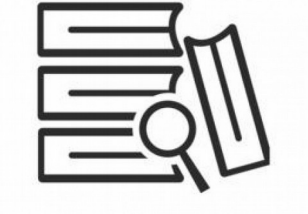

- Búsqueda de información sobre fabricantes equipos de red
- 4. Diseño de supuesto de red
- 5. Creación configuración equipos de red
- 6. Simulación de red

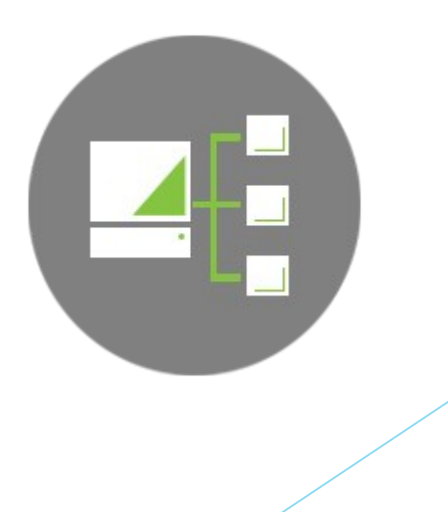

## Escenario de pruebas

- Equipo:
	- ▶ Windows 7 (64 bit)
	- Intel Core i5
	- ▶ 8GB RAM

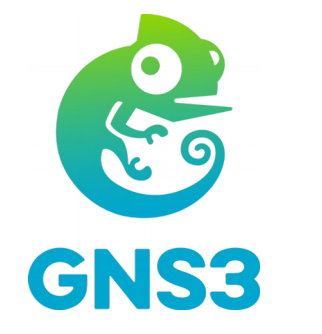

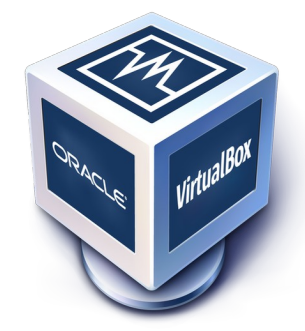

FreeBSD<sub>®</sub>

- Software:
	- ▶ GNS3 1.3.11 "All in One"
	- ▶ Oracle VM VirtualBox
	- ▶ Equipos Juniper: FreeBSD + JUNOS image
	- ▶ Equipos Cisco: Dynamips (incluido GNS3) + IOS image
	- Equipo Extreme: FreeBSD + EOX image

#### Escenario de pruebas – Red inicial

#### **Entorno gráfico de configuración**

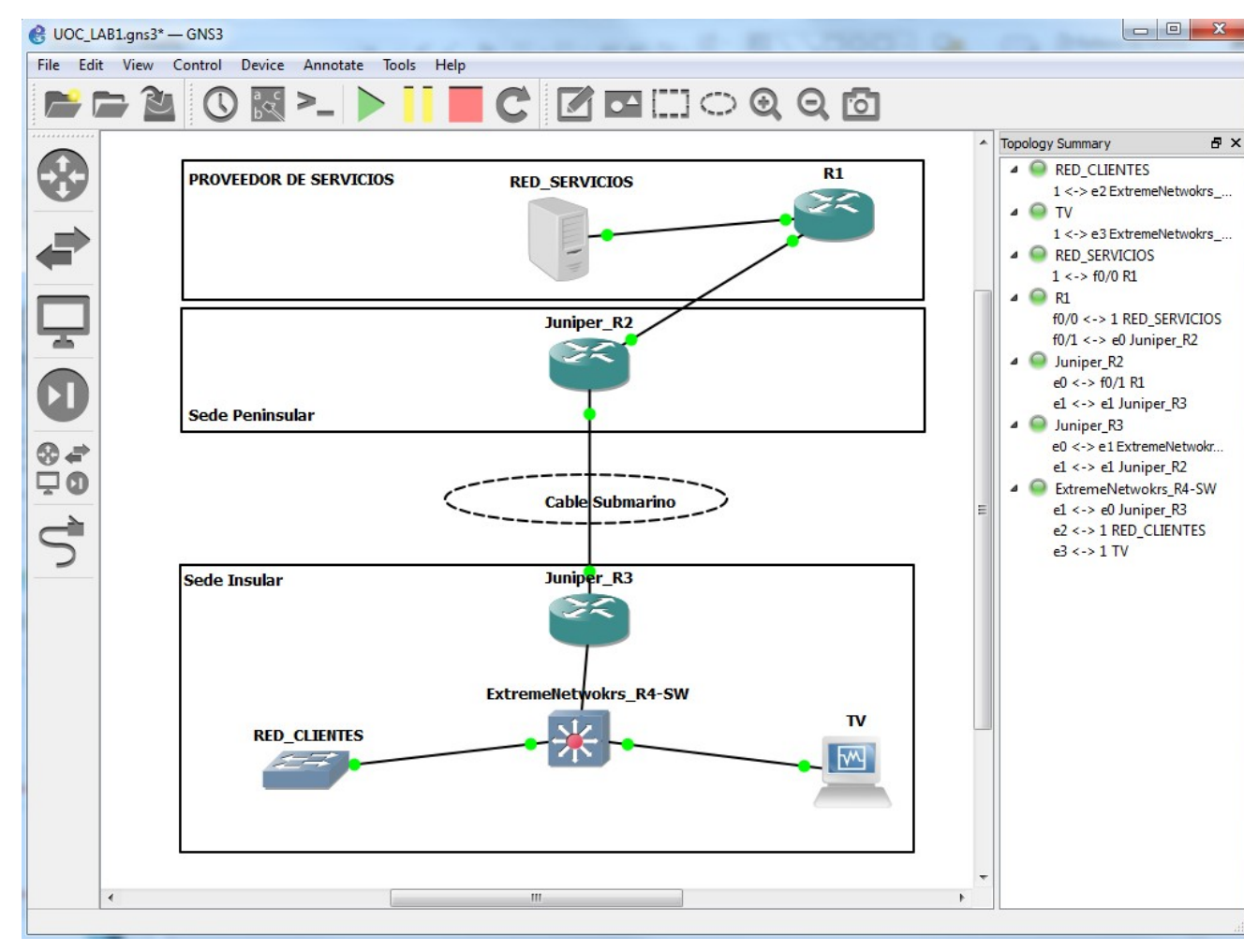

#### Escenario de pruebas – Red mejorada

#### **Entorno gráfico de configuración**

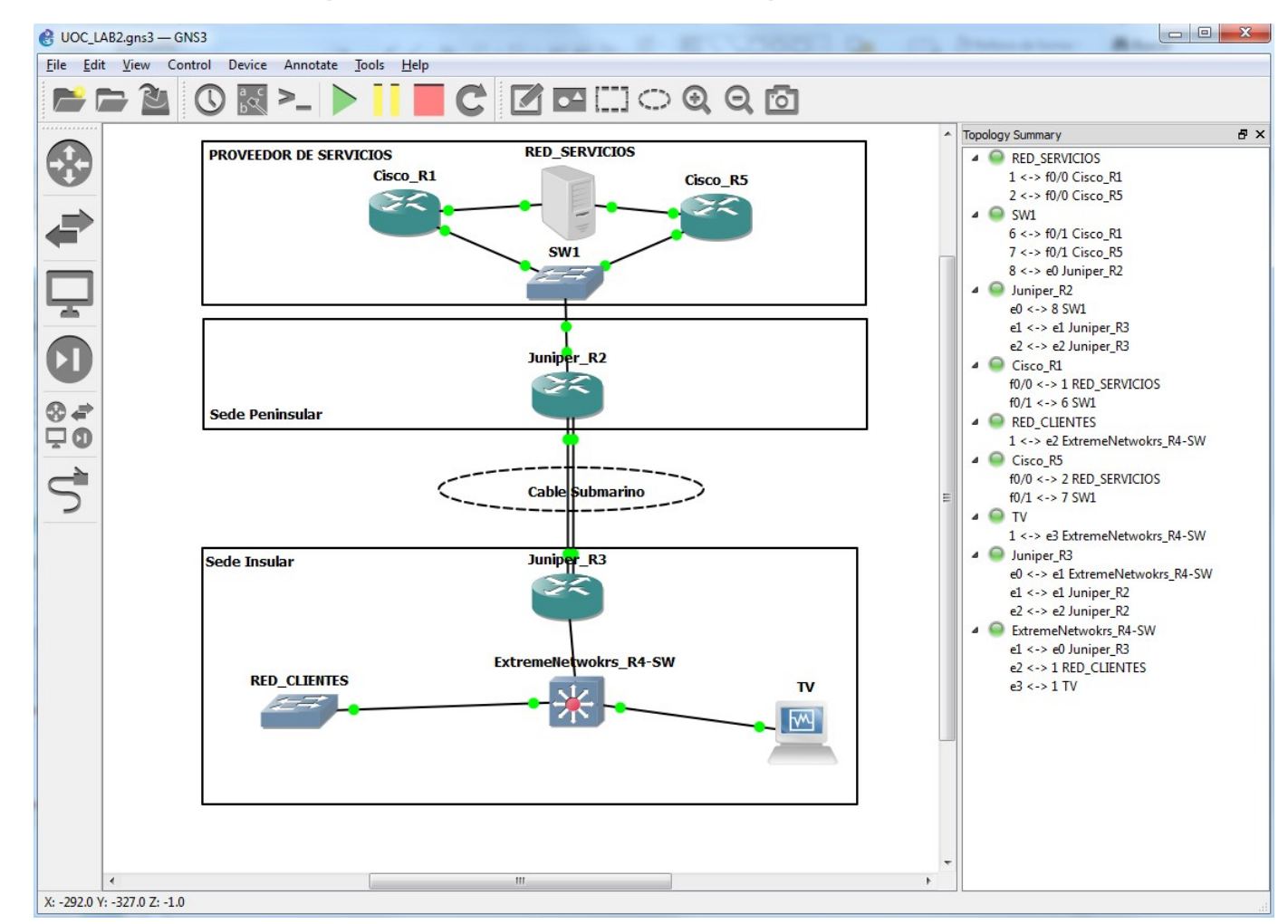

#### Escenario de pruebas – Software equipos

#### Acceso a interface de configuración de los equipos

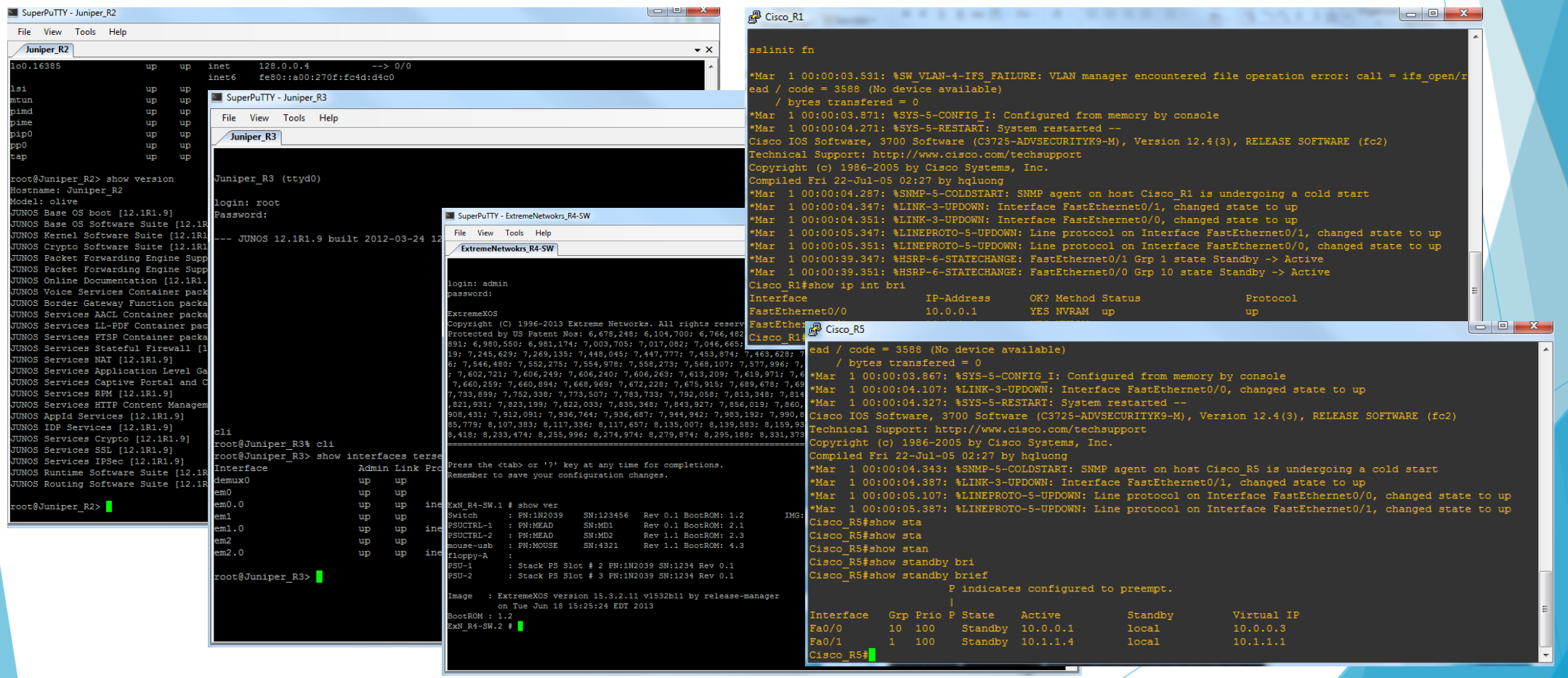

#### Mejoras de la migración simuladas

Segundo router de proveedor de servicios

- **Proporciona redundancia ante fallo simple de un router o enlace**
- Si R1 se produce convergencia con R5 y el corte es mínimo
- Segundo enlace STM-4 en comunicación por cable submarino
	- $\blacktriangleright$  Proporciona redundancia ante fallo simple de un enlace
	- ▶ Duplica el ancho de banda entre península e isla
	- ▶ Balanceo de paquete entre ambos enlaces

#### Conclusiones

- Es posible simular redes sin necesidad de invertir en equipamiento real de pruebas.
- Se pueden anticipar posibles fallos en una migración.
- Se pueden evaluar soluciones antes de su implantación.
- Se puede crear un escenario de red virtual para formación.
- **Este escenario es exportable a casi cualquier red con** equipamiento Cisco, Juniper o Extreme.

#### Laboratorio virtual

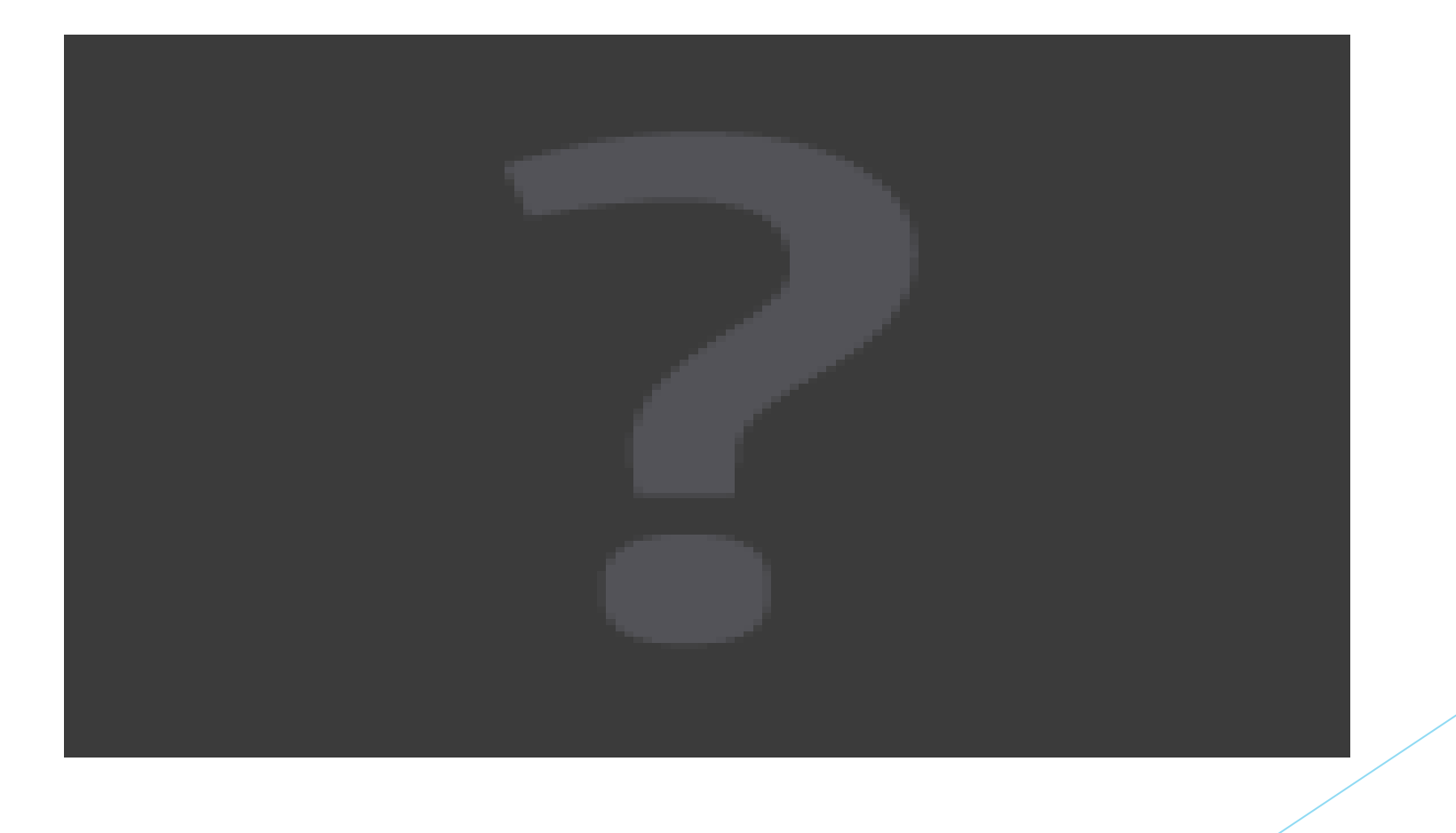

## Gracias por su atención.